Side 1 av 13

NTNU Institutt for industriell økonomi og teknologiledelse Faggruppe for bedriftsøkonomi og optimering

Faglig kontakt under eksamen: Navn: Bjørn Nygreen Tlf.: 958 55 997 / 93607)

# Svar til EKSAMEN I EMNE TIØ4120 OPERASJONSANALYSE, GK Torsdag 2. desember 2010 Tid: kl. 1500-1900

# Bokmål

Tillatte hjelpemidler: C - Godkjent kalkulator og K.Rottmann: "Matematisk formelsamling" er tillatt.

# **Oppgave 1**

a) Vi bruker følgende variable i modellen:

 $x_j$  = produksjonsnivå i anlegg *j*, *j* = 1, 2, 3, 4

Da får vi:

min  $z = 4x_1 + 6x_2 + 2x_3 + x_4$ 

når

$$
3x_1 + 5x_2 + 2x_3 + x_4 \ge 26
$$
  
\n
$$
3x_1 + 2x_2 + x_3 + 4x_4 \le 12
$$
  
\n
$$
x_1, x_2, x_3, x_4 \ge 0
$$

Kommentar: I linje 6 i App B står det at der et min problem. I linje 21 og 22 i App B står ulikhetstegnene.

b) Vi formulerer dualen, ved å bruke

$$
y_i
$$
 = verdi på dualvariablel *i*, *i* = 1,2

Da får vi ved å transponere matrisen:

```
max w = 26y_1 + 12y_2
```
når

$$
3y_1 + 3y_2 \le 4
$$
  
\n
$$
5y_1 + 2y_2 \le 6
$$
  
\n
$$
2y_1 + y_2 \le 2
$$
  
\n
$$
y_1 + 4y_2 \le 1
$$
  
\n
$$
y_1 \ge 0
$$
  
\n
$$
y_2 \le 0
$$

Kommentarer: 1) Primalen er et min problem, derfor er dualen et max problem. Ikke-negativitets krav til alle primal variable gir bare ≤ restriksjoner i det duale max problemet. Der vi har ≥ (≤) restriksjon i det primale min problemet får vi ikke-neg (ikke-pos) krav til de duale variable.

c) I simpleksskjemaet bruker vi ligninger. Vi innfører derfor en overskuddsvariable, *x*5, i den første restriksjonen og en tomgangsvariabel, *x*7, i den siste restriksjonen. Siden vi ikke har noen åpenbar startbasis, innfører vi en kunstvariabel, *x*6, i den første restriksjonen. Vi har nummerert disse ekstra variablene på en slik måte at vi får en enhetsmatrise stående sist i startskjemaet.

Siden vi har kunstvariable har vi to mulige målfunksjoner i startskjemaet. Vi kan bruke metoden hvor vi straffer den kunstvariable med en stor *M* i målfunksjonen eller vi kan starte med fase 1. Begge deler er her like riktig. Den store *M*-en gir flere tall i målfunksjonen så vi velger å eksemplifisere med det.

Det er også mulig (og like riktig) å tolke oppaveteksten slik at vi skal ha den naturlige målfunksjonen i startskjemaet, slik at vi må ha en ekstra iterasjon for å eliminere den kunstvariable fra målfunksjonen eller at den eliminasjonen allerede er gjort. Siden denne løsningen skal brukes som undervisningsstoff senere, velger vi her den mest omfattende måten som er å eliminere den kunstvariable.

Vi vil også følge læreboka som bare regner på maksimeringsproblem. Vi bruker derfor bare skjemaer for maksimering i resten av oppgaven.

$$
\min \quad z = 4x_1 + 6x_2 + 2x_3 + x_4 + Mx_6
$$

endres derfor til:

$$
\max \quad -z = -4x_1 - 6x_2 - 2x_3 - x_4 - Mx_6
$$

Restriksjon 1 med overskudds- og kunstvariabel ser slik ut:

$$
3x_1 + 5x_2 + 2x_3 + x_4 - x_5 + x_6 = 26
$$

Dennes løses så for  $x_6$  slik:

$$
x_6 = 26 - 3x_1 - 5x_2 - 2x_3 - x_4 + x_5
$$

Dette settes så inn i den sist angitte målfunksjonen med følgende resultat

$$
\max \quad -z = (3M-4)x_1 + (5M-6)x_2 + (2M-2)x_3 + (M-1)x_4 - Mx_5 - 26M
$$

I regneskjemaet i lærebokas oppsett skrives dette slik:

$$
-z - (3M - 4)x_1 - (5M - 6)x_2 - (2M - 2)x_3 - (M - 1)x_4 + Mx_5 = -26M
$$

Startskjemaet vårt ser derfor slik ut:

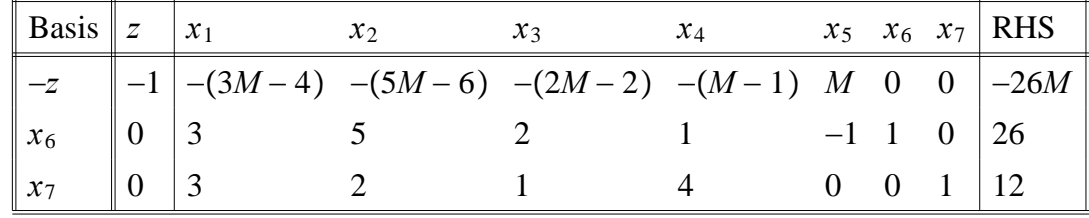

Vi var meget bevisste på nummereringen av de nye variablene, da vi ga kunstvariabelen nummer foran tomgangsvariabelen. Resultatet ser vi i skjemaet foran, hvor spaltene for  $x_6$  og  $x_7$  i restriksjonene utgjør et enhetsmatrise. Dette vil gjøre regningen i g) enklere enn om de spaltene hadde byttet plass.

d) Av svarrapporten ser vi at *x*<sup>2</sup> og *x*<sup>3</sup> er positive og dermed i basis. Vi kan derfor angi dem som basisvariable og skrive inn verdiene deres i høyresiden. Vi vet også at de basisvariable har enhetsvektorer som kolonner i skjemaet. Vi kan derfor sette inn disse også. Videre vet vi at kolonnen for *z* står urørt i alle iterasjonene. Svarrapporten sier også at målverdien er 28. Slik regneskjemaet vårt er satt opp så er −*z* i basis slik at det er den negative målverdien som skal stå i RHS spalten i førstelinje. Vi har i skjemaet maksimert den negative kostnaden og fått −28, denne skal inn i skjemaet. Dvs. at minste kostnad er 28.

I følsomhetsrapporten finner en reduserte kostnader ulik null for de ikke basisvariable. Studentene bør vite at det finnes ulike fortegns konvensjoner og at i optimum skal alle variablene ha ikke-negative koeffisienter i linjen for −*ż*. Vi setter derfor inn de positive reduserte kostnadene i skjemaet. Studentene skal også vite at de dualvariable er lik de reduserte kostnadene til de tomgangs- og overskuddsvariable, eventuelt med motsatt fortegn. I følsomhetsrapporten finner vi de dualvariable som skygge priser. Når vi tenker at vi ikke skal ha negative verdier i −*z* linjen så snur vi fortegnet på den negative dualvariabelen før de skrives inn i slutt skjemaet.

Når det gjelder hva en skal gjøre med kunstvariabelen i slutt skjemaet, må vi godta flere varianter.

1) Fjern spalten for  $x<sub>6</sub>$  som læreboka foreslår

2) Behold den i skjemaet, men uten å vurdere å ta den inn i basis igjen, som foreslått i forelesningene. Gjøres dette bør vi godta både å fjerne *M*-en og å beholde den. Brukes 2 fasers simpleks bør en ikke godta noen *M*. Vi velger her å fjerne *M* som målkoeffisient for  $x<sub>6</sub>$  i slutt skjemaet. Da kan en resonnere slik: siden original spalten for  $x<sub>6</sub>$  nå er lik  $(-1)$  multiplisert med original spalten til *x*5, vil spaltene for disse variable være "like" med motsatt fortegn, dvs. vi får −2 i −*z* linjen..

Lenger kommer vi ikke uten numerisk regning, slik at slutt skjemaet, så langt ser slik ut:

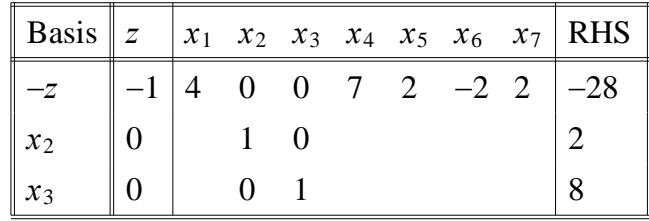

Det er viktig å svare på spørsmålene i oppgaven. Grunnen til at innholdet i d) og g) er spurt om hver for seg, er for å gi studentene en mulighet for å vise hva de klarer å lese ut av Excel rapporten og hva de må regne numerisk på for å finne. Det er også viktig å huske på at sluttskjemaet er optimalt, dvs.at med den valgte fortegnskonvensjonen, så er det bare den kunstvariable, *x*6, som kan ha negativ verdi i −*z* linjen.

e)

 $z = 28$ ,  $x_1 = 0$ ,  $x_2 = 2$ ,  $x_3 = 8$ ,  $x_4 = 0$ 

f)

$$
w = 28
$$
,  $y_1 = 2$ ,  $y_2 = -2$ 

g) Siden *x*<sup>2</sup> og *x*<sup>3</sup> er basisvariable og står basis i denne rekkefølgen i sluttskjemaet vårt er:

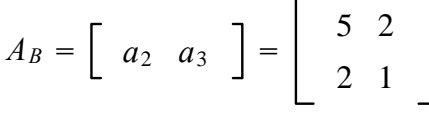

Dvs. at

$$
A_B^{-1} = \begin{bmatrix} 5 & 2 \\ 2 & 1 \end{bmatrix}^{-1} = \frac{1}{5 \cdot 1 - 2 \cdot 2} \begin{bmatrix} 1 & -2 \\ -2 & 5 \end{bmatrix}^{T} = \begin{bmatrix} 1 & -2 \\ -2 & 5 \end{bmatrix}
$$

Siden  $\begin{bmatrix} a_6 & a_7 \end{bmatrix} = I$ , vil den inverse basismatrisen stå under  $x_6$  og  $x_7$ . Ut fra det vi før har sagt om forholdet mellom spaltene under  $x_5$  og  $x_6$ , kan vi føre inn spaltene for  $x_5$ ,  $x_6$  og  $x_7$  i skjemaet.

De 2 siste spaltene kalkuleres nå med formelen

$$
\overline{a}_j = A_B^{-1} a_j
$$

Dvs.

$$
\overline{a_1} = \left[ \begin{array}{rr} 1 & -2 \\ -2 & 5 \end{array} \right] \cdot \left[ \begin{array}{rr} 3 \\ 3 \end{array} \right] = \left[ \begin{array}{rr} -3 \\ 9 \end{array} \right]
$$

$$
\overline{a_4} = \left[ \begin{array}{rr} 1 & -2 \\ -2 & 5 \end{array} \right] \cdot \left[ \begin{array}{r} 1 \\ 4 \end{array} \right] = \left[ \begin{array}{r} -7 \\ 18 \end{array} \right]
$$

Nå har vi alle tallene og sluttskjemaet ser slik ut:

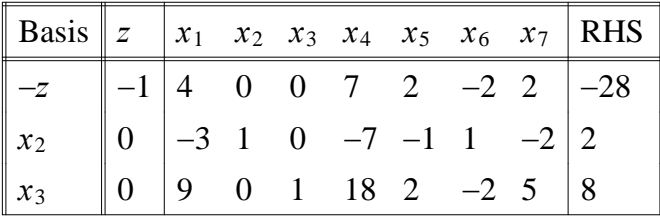

h) Dualvariablene er uendret så lenge som basis er mulig, dvs. så lenge ingen av de basisvariable blir negative.

Definer nå:

 $\theta$  = verdi på høresiden i produksjonsrestriksjonen

Lovlig endring av høyresiden fremgår av nest siste linje i appendiks C. Dvs.

$$
26 - 2 = 24 \le \theta \le 30 = 26 + 4
$$

Hvis en ikke hadde hatt tilgang til rapporten i appendiks C, kunne en ut fra det som er beregnet tidligere regne slik:

$$
\overline{b(\theta)} = A_B^{-1}b(\theta) = \begin{bmatrix} 1 & -2 \\ -2 & 5 \end{bmatrix} \cdot \begin{bmatrix} \theta \\ 12 \end{bmatrix} = \begin{bmatrix} \theta - 24 \\ 60 - 2\theta \end{bmatrix}
$$

Herfra får vi at:

$$
\overline{b(\theta)} \ge 0 \qquad \text{for} \qquad 24 \le \theta \le 30
$$

## **Oppgave 2**

a) De studentene som kan pensum bør forstå at de nødvendige betingelsene det her refereres til er KKT betingelsene. De angis her slik de er forelest, men det er også lov å bruke læreboken sin måte og angi dem på.

Den avkortede Lagrange funksjonen blir da:

$$
F(x, \lambda) = 10x_1 - 2x_1^2 - x_2^2 + 2x_1x_2 + \lambda(8 - 2x_1 - x_2)
$$

De generelle betingelsene for et max problem med bare ≤ ulikheter og ikke-negativitetskrav til alle variable kan skrives slik:

$$
\frac{\partial F}{\partial x_j} \leq 0, \quad x_j \cdot \frac{\partial F}{\partial x_j} = 0, \quad x_j \geq 0, \quad \forall j
$$
  

$$
\frac{\partial F}{\partial \lambda} \geq 0, \quad \lambda \cdot \frac{\partial F}{\partial \lambda} = 0, \quad \lambda \geq 0,
$$

Vi utfører først deriveringene m.h.p. *xj*-ene:

$$
\frac{\partial F}{\partial x_1} = 10 - 4x_1 + 2x_2 - 2\lambda
$$

$$
\frac{\partial F}{\partial x_2} = 2x_1 - 2x_2 - \lambda
$$

Begge disse utrykkene skal være ≤ null. Vi innfører tomgangsvariable, *vj* , og skriver dem som ligninger med ekstra ikke-negativitetskrav til de nye variable:

$$
10 - 4x_1 + 2x_2 - 2\lambda + v_1 = 0, \quad v_1 \ge 0
$$
  

$$
2x_1 - 2x_2 - \lambda + v_2 = 0, \quad v_2 \ge 0
$$

Disse 2 lineære ligningene sammen med:

$$
x_j \ge 0
$$
,  $v_j \ge 0$ ,  $x_j \cdot v_j = 0$ ,  $j = 1, 2$ 

tar hensyn til det første settet av KKT betingelsene:

Vi utfører nå deriveringene m.h.p.  $\lambda$ - en og får tilbake den lineære restriksjonen skrevet litt annerledes:

$$
\frac{\partial F}{\partial \lambda} = 8 - 2x_1 - x_2
$$

Dette utrykket skal være ≥ null. Vi innfører overskuddsvariable, *y* , og skriver den som ligning med ekstra ikke-negativitetskrav til den nye variabelen:

$$
8 - 2x_1 - x_2 - y = 0, \quad y \ge 0
$$

Denne lineære ligningen sammen med:

$$
\lambda \geq 0, \quad y \geq 0, \quad \lambda \cdot y = 0,
$$

tar hensyn til det andre settet av KKT betingelsene:

Her eller litt tidligere er vi ferdig med å svare på a). Vi tar nå for oss b) før vi etterpå i c) fortsetter direkte der vi nå slipper.

For løsning av det lille konkrete problemet, er det selvfølgelig mulig å optimere uten restriksjonene og se om noen av dem brytes. Her vil restriksjonen som omfatter begge variable brytes. Siden det er bare en restriksjon som brytes, kan vi erstatte ulikheten med en ligning. Hvis en så dropper fortegnskravene kan en bruke standard Lagrange og deretter sjekke om tegnkravene er oppfylt i løsningen. Det er de her. Dette er imidlertid ikke å løse oppgaven på den måten pensum løser kvadratiske problem på.

b) Vi fortsetter deriveringen for å finne den Hessiske matrisen:

$$
\frac{\partial^2 f}{\partial x_1^2} = -4
$$

$$
\frac{\partial^2 f}{\partial x_2^2} = -2
$$

$$
\frac{\partial^2 f}{\partial x_1 \partial x_2} = 2
$$

Dvs. at

$$
H(x) = \begin{bmatrix} \frac{\partial^2 f}{\partial x_1^2} & \frac{\partial^2 f}{\partial x_1 \partial x_2} \\ \frac{\partial^2 f}{\partial x_1 \partial x_2} & \frac{\partial^2 f}{\partial x_2^2} \end{bmatrix} = \begin{bmatrix} -4 & 2 \\ 2 & -2 \end{bmatrix}
$$

Her er

$$
h_{11} = -4 < 0
$$
\n
$$
\det(H) = (-4) \cdot (-2) - (2)^2 = 4 > 0
$$

Med slike fortegn er  $f(x)$  konkav.

Det er også mulige å bruke egenverdiene til den Hessiske matrisen, som noen studenter har lært i andre emner.

Alternativt kunne vi brukt kvadratsetningene slik:

$$
f(x) = 10x_1 - 2x_1^2 - x_2^2 + 2x_1x_2
$$
  
= 10x\_1 - x\_1^2 - x\_1^2 - x\_2^2 + 2x\_1x\_2  
= 10x\_1 - x\_1^2 - [x\_1^2 - 2x\_1x\_2 + x\_2^2]  
= 10x\_1 - x\_1^2 - (x\_1 - x\_2)^2

Nå har vi skrevet  $f(x)$  som en sum av lineære ledd og kvadratiske ledd med hvor alle de kvadratiske leddene har negativ koeffisient, dvs. at  $f(x)$  er konkav.

Siden alle restriksjonene er lineære er det mulige området konvekst og vi skal maksimere en konkav funksjon over et konvekst område, slik problem kaller pensum for konvekse programmeringsproblem og for slik problem er KKT betingelsene tilstrekkelige.

c) Nå fortsetter vi der vi slapp rett før b)

Nå ordner vi alle de 3 lineære ligningene slik at konstantleddene kommer på høyre side og resten på venstre side. Ordningen gjøres slik at ingen av konstantleddene blir negative. Hvis konstantleddet er null ordnes ligningen slik at  $v_i$  eller  $\gamma$  variabelen i ligningen får koeffisient +1 på venstre side. Dette gir:

$$
4x_1 - 2x_2 + 2\lambda - v_1 = 10
$$
  

$$
2x_1 - 2x_2 - \lambda + v_2 = 0
$$
  

$$
2x_1 + x_2 + y = 8
$$

Her har vi 3 lineære restriksjoner i 6 variable. I tillegg til disse ligningene har vi de følgende 3 "enkle" ulineære ligningene:

$$
x_1 \cdot v_1 = 0
$$

$$
x_2 \cdot v_2 = 0
$$

$$
\lambda \cdot y = 0
$$

Totalt har vi nå seks ligninger i 6 variable med det tilleggskravet at ingen variable kan være negativ.

En måte å løse disse ligningene på er den modifiserte simpleksmetoden som er forklart i læreboka. Hvis alle  $v_i$  og y har positiv koeffisient settes alle  $x_i$  og  $\lambda_i$  lik 0 og vi har løsningen direkte. Dette er ikke tilfellet her og da innfører vi kunstvariable med koeffisient +1 på venstre side i ligningene som har tomgangs/overskuddsvariable med negativ koeffisient. Her trenger vi bare en kunstvariabel, *z*1, i den første ligningen og vi får vårt utvidede lineære ligningssystem slik:

$$
4x_1 - 2x_2 + 2\lambda - v_1 + z_1 = 10
$$
  

$$
2x_1 - 2x_2 - \lambda + v_2 = 0
$$
  

$$
2x_1 + x_2 + y = 8
$$

For at disse ligningene skal tilfredsstille de opprinnelige ligningene må den kunstvariable være lik null. Det oppnår vi ved å kreve den ikke-negativ og deretter minimere den, på samme måte som i fase 1 i LP. Vi har valgt å bruke symbol *z*<sup>1</sup> på disse variable siden læreboka gjør det samme, selv om dette er litt ulogisk fordi lære boka bruker indekserte *z*-er om deler av de reduserte kostnadene i LP.

Den kunstvariable sammen med tilstrekkelig mange tomgangs/overskudds variable vil være basisvariable når den modifiserte simpleksalgoritmen starter. Her vil dette være: *z*<sub>1</sub>, *v*<sub>2</sub> og *y*.

Målfunksjonen til "LP" er summen av de kunstvariable:

min  $Z = z_1$ 

Siden *z*1-en er i basis må den elimineres fra målfunksjonen. dette kan gjøres på ulike måter, her løser vi den første ligningene for *z*<sup>1</sup> og setter inn i *Z*:

$$
Z = 10 - 4x_1 + 2x_2 - 2\lambda + v_1
$$

I LP delen i boka skrives dette som om *Z* er basisvariabel, dvs:

$$
Z + 4x_1 - 2x_2 + 2\lambda - v_1 = 10
$$

I minimeringsproblemer skriver læreboka den ligningen multiplisert med −1 for maksimere −*Z* isteden for å minimere *Z*. Grunnen til dette er at fortegnsreglene i regneskjemaet skal vær de samme for minimerings- og maksimeringsproblem.

Vi multipliserer derfor siste ligning med −1 og får

$$
-Z - 4x_1 + 2x_2 - 2\lambda + v_1 = -10
$$

Nå er vi klar til å sette opp "simpleks" skjemaet for å starte den modifiserte simpleksmetoden:

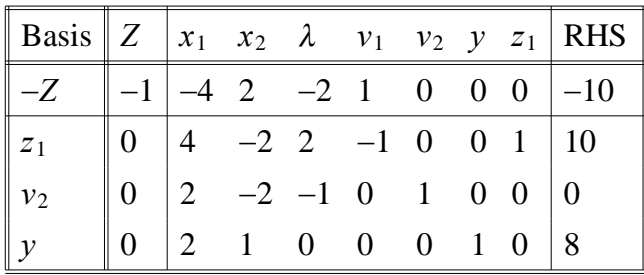

Nå er vi klar til å bruke den modifiserte simpleksalgoritmen til å løse dette modifiserte LP problemet.

Først legger vi merke til at alle  $x_i$ -ene og  $\lambda$ -en er ute av startbasis. dvs. at alle produktbetingelsene er oppfylt.

#### **Tillegg**

Hvis vi regner veldig mekanisk og snur ulikheten med høyreside lik null, trenger vi en kunstvariable, *z*2, der også:

$$
-2x_1 + 2x_2 + \lambda - v_2 + z_2 = 0
$$

Da trenger vi følgende *Z*:

$$
\min Z = z_1 + z_2
$$

$$
Z = 10 - 4x_1 + 2x_2 - 2\lambda + v_1 + 2x_1 - 2x_2 - \lambda + v_2
$$

$$
Z = 10 - 2x_1 - 3\lambda + v_1 + v_2
$$

eller

 $-Z - 2x_1 - 3\lambda + v_1 + v_2 = -10$ 

Dette ville da blitt første linje i startskjemaet. Men vi fortsetter med bare en kunstvariabel. **SLUTT Tillegg**

Ved valg av variabel inn i basis, skal vi gjøre som vi pleier, men med det tilleggskravet at vi ikke får lov å ta inn en variabel i basis, hvis det vil bryte en av produktbetingelsene. Dvs. at det bare er de variablene hvor begge variablene i paret er ute av basis som er kandidater til å gå inn i basis.

Variabel ut av basis velges på vanlig måte med forholdstallsreglen slik at ingen basis variable blir negative.

## **Iterasjon 1**:

*x*<sub>1</sub> har den mest negative koeffisienten i −*Z* linjen og *v*<sub>1</sub> er ute av basis, dvs. at *x*<sub>1</sub> skal inn i basis.

Normal forholdstallstest sier at  $v_2$  skal ut av basis.

Dette gir følgende oppdaterte regneskjema:

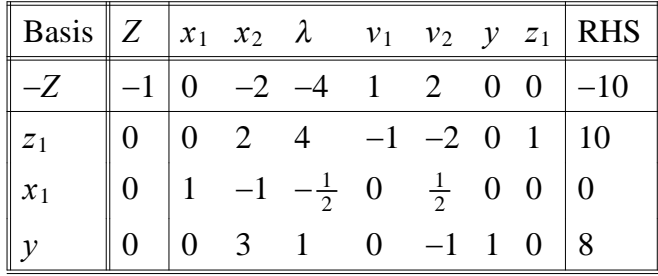

### **Iterasjon 2**:

 har den mest negative koeffisienten i −*Z* linjen, men siden *y* er i basis er det ikke lov å ta inn i basis. *x*<sub>2</sub> er den siste variabelen med negativ koeffisient i −*Z* linjen. Siden *v*<sub>2</sub> ikke er i basis kan vi ta  $x_2$  inn i basis.

Normal forholdstallstest sier at *y* skal ut av basis.

Dette gir følgende oppdaterte regneskjema:

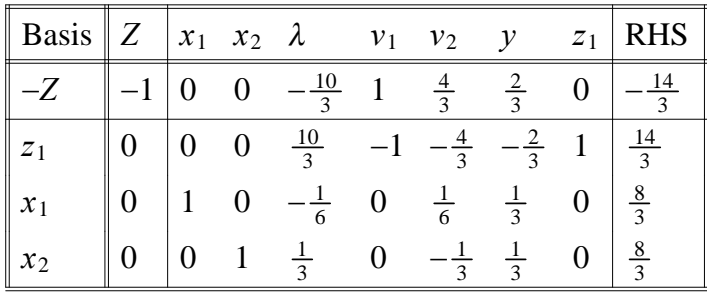

Nå har vi gjennomført 2 fulle iterasjoner og eksamensspørsmålet er besvart. Siden den kunstvariable fortsatt er positiv, så må det flere iterasjoner til. Siden denne løsningen vil brukes som undervisningsmateriale senere, så regner vi videre selv om det ikke er del av eksamenen.

## **Iterasjon 3**:(**ikke del av eksamen**)

Her har  $\lambda$  negativ koeffisient i −*Z* linjen. *y* er utenfor basis, dvs. at  $\lambda$  skal inn i basis. Normal forholdstallstest sier at *z*<sup>1</sup> skal ut av basis

Siden den eneste kunstvariable går ut av basis, vet vi at neste løsning er optimal. Dette gir følgende oppdaterte regneskjema:

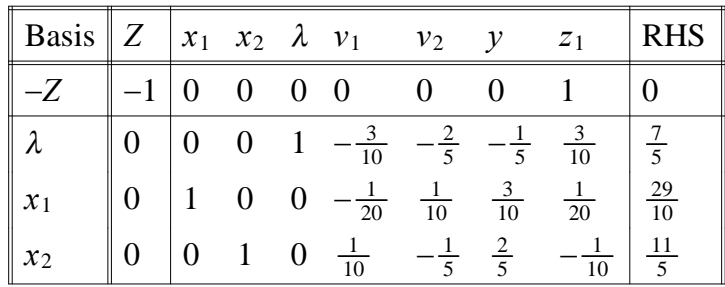

Løsning:

$$
x_1 = 29/10
$$
,  $x_2 = 11/5$ ,  $\lambda = 7/5$ 

Innsatt i  $f(x)$  får vi:

$$
f(x) = 10 \cdot \left(\frac{29}{10}\right) - 2 \cdot \left(\frac{29}{10}\right)^2 - \left(\frac{11}{5}\right)^2 + 2 \cdot \left(\frac{29}{10}\right) \cdot \left(\frac{11}{5}\right) = \frac{201}{10}
$$

# **Oppgave 3**

a) Det er naturlig å betrakte frisørene som betjeningskanaler og de sammen med de 2 venteplassene definerer systemet. Kundene er bare i systemet, mens de sitter inne i frisørsalongen..

b) Diagrammet vil bestå av 5 noder på en linje som hver representerer en av de mulige tilstandene (antall kunder i systemet): 0, 1, 2, 3, 4.

De mulige overgangene representeres med buer med pil mellom nabo noder. Diagrammet tegnes ikke her.

 $\lambda_n$  = overgangsrate pr time fra tilstand *n* til tilstand *n* + 1

 $\mu_n$  = overgangsrate pr time fra tilstand *n* til tilstand *n* − 1

$$
\lambda_n = \begin{cases}\n\lambda & n = 0, 1, 2 \\
\lambda/2 & n = 3\n\end{cases}, \quad \lambda = 5
$$
\n
$$
\mu_n = \begin{cases}\n\mu & n = 1 \\
2\mu & n = 2, 3, 4\n\end{cases}, \quad \mu = 2
$$

c) Vi bruker ligningssystemet for stasjonærsannsynlighetene fra læreboka:

$$
C_n = \begin{cases} 1 & n = 0 \\ \frac{\lambda_0 \cdot \lambda_{n-1}}{\mu_1 \cdot \mu_n} & n = 1, 2, 3, 4 \end{cases}
$$

eller skrevet på følgende måte:

$$
C_n = \begin{cases} 1 & n = 0\\ \frac{\lambda_{n-1}}{\mu_n} C_{n-1} & n = 1, 2, 3, 4 \end{cases}
$$

$$
P_n = C_n \left[ \sum_{k=0}^4 C_k \right]^{-1}
$$

Isteden for å huske formlene foran er det også mulige å starte regningen på et litt mer grunnleggende nivå ved å bruke balanse ligningene som sier at antall ankomster til en tilstand er lik antall avganger fra samme tilstand. For en tilstand som ikke er en endetilstand ser balanseligningen slik ut:

$$
\lambda_{n-1}P_{n-1} + \mu_{n+1}P_{n+1} = (\lambda_n + \mu_n)P_n, \qquad n = 1, 2, 3
$$

Vi definerer nå:

$$
\rho = \frac{\lambda}{2\mu} = \frac{5}{4}
$$

$$
\left[\sum_{k=0}^{4} C_k\right] = 1 + 2\rho \left(1 + \rho + \rho^2 + \frac{1}{2}\rho^3\right)
$$

$$
P_0 = \left[\sum_{k=0}^{4} C_k\right]^{-1} = \left[1 + 2 \cdot \left(\frac{5}{4}\right) \left(1 + \left(\frac{5}{4}\right) + \left(\frac{5}{4}\right)^2 + \frac{1}{2} \cdot \left(\frac{5}{4}\right)^3\right)\right]^{-1} = \frac{256}{3321}
$$

Forventet antall minutter samtidig ledig =  $5 \cdot 60 \cdot P_0 = \frac{300 \cdot 256}{3321} \approx 23$  minutter

d) Antall ankommende kunder i løpet av 5 timers perioden er  $5 \cdot \lambda = 25$ . En andel lik  $\frac{1}{2}P_3 + P_4$  av de ankommende kundene snur i døra.

Antall avviste kunder = 
$$
25 \cdot \left( \frac{1}{2} P_3 + P_4 \right) = 25 \cdot P_0 \cdot \left( \frac{1}{2} C_3 + C_4 \right)
$$

\n
$$
= \frac{25 \cdot 256}{3321} \cdot \left( 2 \cdot \frac{1}{2} \cdot \left( \frac{5}{4} \right)^3 + 2 \cdot \frac{1}{2} \cdot \left( \frac{5}{4} \right)^4 \right) = \frac{3125}{369} \approx 8.5
$$

Forwardantall betjente kunder = 
$$
25 - 8.5 = 16.5
$$

Dette kan også regnes ut ved å bruke numeriske verdier på flere sannsynligheter slik:

$$
Forventet ankomstrate: \quad \overline{\lambda} = \sum_{n=0}^{4} \lambda_n P_n
$$

$$
Forventet betjeningsrate: \quad \overline{\mu} = \sum_{n=0}^{4} \mu_n P_n
$$

Disse 2 siste ratene er like fordi alle som går inn og setter seg blir betjent. Den numeriske verdien på hver av disse ratene multiplisert med 5 gir også 16. 5.